1.8 9 Dollar A4 Print Card Design

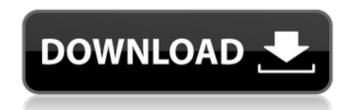

#### 5 E Shram Action File Download Photoshop Action Download Free Crack [March-2022]

Photoshop Although Photoshop is owned by Adobe, it is a product in its own right and is sold as a stand-alone program or as part of the Photoshop Creative Suite. In addition to its market-leading photo editing software, Adobe also makes a range of other Photoshop products, including: Photoshop Elements, a free, easy-to-use version of Photoshop that is optimized for the consumer market. This version comes bundled with a fixed number of presets that are designed to help you with common photography, photo-editing, and graphic design tasks — such as cutting and pasting pictures or turning an existing illustration into a logo. The type of edits that you can do are basic. You can change the color, contrast, size, and brightness of an image, but there is no adjustment to the hue or saturation. Some editing operations — such as graying out shadows and highlights — can only be achieved by changing the Exposure and Levels options. If you're brand new to digital photography, Elements is a good, easy-to-use way to familiarize yourself with the basic image-editing tools. Adobe Photoshop Elements, video a version of Photoshop Elements, this version is a free download. However, it has a fixed set of tools for photo and video editing that you can apply to a collection. This preset toolbox, designed to work with older or smaller-screened devices and used by professionals on the go, provides little editing capability. Adobe Photoshop Express allows you to: Adjust the background and RAW files and a variety of image formats. Selected tools on the program allow you to: Adjust the background and crop to remove any unwanted parts Add or remove highlights, shadows, and curves Straighten and distort the image However, like Photoshop Elements, you're limited to a fixed number of editing operations, which include: Adjusting the exposure and color, cropping, rotating, and straightening the image Saving the image Saving the image with a

## 5 E Shram Action File Download Photoshop Action Download Free Crack+

The Complete Photoshop Beginner's Guide: These free tutorials for Photoshop Elements Beginner's Guide: This article starts with an overview of how the program works and finishes with how to import, open and work with photos, curves and editing tools. What's Inside Image editing in Photoshop Elements The only program I use to edit images on a semi-regular basis is Photoshop. And that's because Photoshop Elements The only program I use to edit images on a semi-regular basis is Photoshop. And that's because Photoshop Elements all the features you need to make images look better than you'd think possible, and create images you can print and frame with ease. If you want to get started right away, you can jump right into the tools, and start applying those editing techniques right away. And before you start editing, check out the Quick Start Guide which is available when you launch Photoshop Elements also has a fantastic online tutorial for beginner's Guide to Photoshop Beginner's Guide to Photoshop Beginner's Guide to Photoshop Elements, which is a series of step-by-step Photoshop tutorials that start at the start, and finish you with the skills and techniques you need to master Photoshop. Tip Adobe Photoshop Elements is available on both Mac OS and Windows operating systems. Why Photoshop Elements instead of Photoshop Not everyone owns Photoshop has long since established itself as the industry standard for image editing, Adobe's other products are also worth exploring. Up until now I've used Photoshop has long since established itself as the lack of flexibility. Sometimes it'd feel like, after spending an hour on a single photo, I should be able to hit import, fix a single problem, then export the image 05a79cecff

### 5 E Shram Action File Download Photoshop Action Download Free Activator [32|64bit] (Updated 2022)

Q: How do I catch these two error responses My ajax request is executing to another process which fails to return a response for reasons out of my control. I'm trying to catch these responses I need to catch, and the error handler I've tried... Request payload: { "header": "null", "message": "Exception in processing member groups, error code: 404", "code": 404 } Handler: \$.ajax({ // whatever success: function(data) { // this doesn't work :( } }); \$.ajax.errorHandler = function(jqXHR, textStatus, errorThrown) { alert("Error: " + errorThrown.toString()); // this part would be useful }; What I'm hoping to catch is "null" and "404". Is there a better way to catch these two? A: You should use jqXHR.responseJSON.data to get an error object. The data is an object with a series of arrays that describe what went wrong. Take the error at index 0 in each array: jqXHR.responseJSON.data.error[0].message]: "Exception in processing member groups, error code: 404", "code": 404 } and this error handler: \$.ajax.errorHandler = function(jqXHR, textStatus, errorThrown) { alert("Error: " + jqXHR.responseJSON.data.error[0].message]: "Exception in processing member groups, error code: 404", "code": 404 } and this error handler: \$.ajax.errorHandler = function(jqXHR, textStatus, errorThrown) { alert("Error: " + jqXHR.responseJSON.data.error[0].message]: "Exception in processing member groups, error code: 404", "code": 404 } and this error handler: \$.ajax.errorHandler = function(jqXHR, textStatus, errorThrown) { alert("Error: " + jqXHR.responseJSON.data.error[0].message]: "The Gift of God a purely God led gift that you do not have to be thankful for what it is

#### What's New In 5 E Shram Action File Download Photoshop Action Download Free?

For all of the basic Photoshop and Camera Raw, see our books that explain each of the screens in Figure 2-1: \* \*\*Brushes:\*\* Use brushes to paint digital images, and how to change the size, shape, density, and opacity of your brushes. \_Figure 2-1: \* \*\*Brushes:\*\* Use brushes to reate everything from the simplest effects to the most complicated work of art. The following sections explain how to use brushes to paint digital images, and how to change the size, shape, density, and opacity of your brushes. \_Figure 2-1: \*\*\*Brushes:\*\* Use brushes to reate everything from the simplest effects to the most complicated work of art. The following sections explain how to use brushes to paint digital images, and how to change the size, shape, density, and opacity of your brushes. \_Figure 2-1: The Photoshop screen labeled Brush Settings shows how to change the size, shape, opacity, and many other parameters.\_ \*\*\*Draw:\*\* Use the Draw tool to draw, sketch, or doodle on your image. You can also use the pen tools to draw directly on a new layer or edit existing artwork on the canvas. ## Using the Brush and Eraser Tools You don't need any special training to paint with Photoshop brushes. You just follow these steps to select a brush that you like and then start painting. You can control the size, shape, and opacity of the paintbrush, and you can also change the settings, such as the way the brush behaves when you select it. These options are available in the Brush Settings dialog box, which you can access by choosing Photoshop > Brush Settings (see Figure 2-2). You can create as many brushes as you want. In fact, it's generally more efficient to create new brushes by using the Pen tool and then naming them. To use the Pen tool, choose Create New Brush from the Brush tool.\_ After you create a brush, open the Brush Settings dialog box (Figure 2-3) and adjust the settings for the Brush Settings for each brush. (If you change your mind, simply change the settings for the Brush tool.\_ The Brush Settings dialog box, showing the settings f

# System Requirements:

Windows MacOS Linux Android iOS Web PlayStation 4 Xbox One Nintendo Switch Androider PSVita

Related links:

 https://latestnewsharyana.com/installing-adobes-photoshop-express/

 https://www.latablademultiplicar.com/?p=7777

 https://mypartcar.com/wp-content/uploads/2022/07/Typography\_Callouts\_and\_Soot.pdf

 https://ar4f.com/2022/07/01/download-the-new-version-of-photoshop-elements-2021-for-windows-mac-os-x-max-chrome-can-be-selected-a-download-from-the-download-software/

 https://www.greatescapsedirect.com/2022/07/how-to-install-adobe-photoshop-7/

 https://www.greatescapsedirect.com/2022/07/photoshop\_cc\_2020\_apk\_download\_for\_android.pdf

 https://watestanslate.com/lploads/2022/07/gV8rKjxtK1V8IF12Y7o\_01\_ada33cef060bc375f5f323e0e4a0409\_file.pdf

 https://www.surfcentertarifa.com/adobe-2017-cc-2019-crack-amtlib/

 https://www.surfcentertarifa.com/adobe-2017-cc-2019-crack-amtlib/

 https://www.surfcentertarifa.com/adobe-2017-cc-2019-crack-amtlib/

 https://www.surfcentertarifa.com/adobe-2017-cc-2019-crack-amtlib/

 https://www.surfcentertarifa.com/adobe-2017-cc-2019-crack-amtlib/

 https://www.surfcentertarifa.com/adobe-2017-cc-2019-crack-amtlib/

 https://www.surfcentertarifa.com/adobe-2017-cc-2019-crack-amtlib/

 https://www.surfcentertarifa.com/adobe-2017-cc-2019-crack-amtlib/

 https://www.surfcentertarifa.com/adobe-2017-cc-2019-crack-amtlib/

 https://www.surfcentertarifa.com/adobe-photoshop-10-pc/

 https://www.surfcentertarifa.com/adobe-photoshop-mockup/

 http://www.surfcentertarifa.com/adobe-photoshop-mockup/